# Intermediate Representation Construction in a Nutshell

#### Christoph Mallon and Johannes Doerfert

18. Dezember 2015

# Code Generation for Expresssions

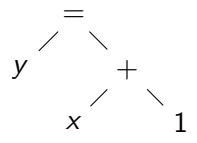

- $\triangleright$  Do not evaluate expression
- $\triangleright$  Create code, which, when run, evaluates the expression
- $\triangleright$  IR construction is code generation, just for a virtual machine
- $\triangleright$  Recursively create code for expressions
- $\triangleright$  Create code for operands, then create code for current node
- $\triangleright$  Same order as evaluating, but generating code instead

### Code Generation for a Constant

#### 1

#### Constant :: makeRValue ()  $\{$ return createConstantNode(value); }

# Different Code Generation in Different Contexts

$$
\begin{array}{lcl}\n\text{expr} & = & \dots & \text{/*} & L-value * \text{/*} \\
\dots & = & \text{expr} & \text{/*} & R-value * \text{/*} \\
\text{if } (\text{expr}) & \text{/*} & \text{Control flow } * \text{/*}\n\end{array}
$$

- $\triangleright$  Code generated depends on context, where the expression appears
- $\blacktriangleright$  L-value: *address* of the object denoted by an expression
- $\triangleright$  R-value: *value* of an expression
- $\triangleright$  Control Flow: Branch depending on result of an expression
- $\triangleright$  Different contexts call each other recursively for operands

#### Code Generation for +

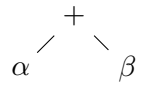

- $\blacktriangleright$  Generate code for operands
- $\blacktriangleright$  Then generate code for  $+$

Addition :: makeRValue ()  $\{$  $l = \text{left}$   $\rightarrow$  makeRValue ();  $r = right$  ->makeRValue (); return  $\c{c}$  reateAddNode(1, r); }

## Code Generation for  $=$

=  $\alpha$  β

 $\blacktriangleright$  L-value: *address* of the object denoted by an expression

- $\triangleright$  R-value: *value* of an expression
- $\triangleright$  L and R stand for left and right hand side (of assignment)
- $\triangleright$  Assignment happens as side effect of the expression

```
Assignment :: makeRValue() \{address = left \rightarrowmakeLValue ();
  value = right \rightarrowmakeRValue();
  createStoreNode (address, value);
  return value:
}
```
# Code Generation for ∗ (Indirection)

```
∗
\alpha
```
- ► R-value of  $*\alpha$  is the value loaded from the address denoted by the R-value of  $\alpha$
- Address of the object denoted by  $*\alpha$  is the value of  $\alpha$ : L-value of  $*$ α is the R-value of  $\alpha$

```
Indirection :: makeRValue() \{address = operand>makeRValue();
  return createLoadNode (address);
}
```

```
Indirection :: makeLValue() \{return operand\rightarrowmakeRValue();
```
}

# Code Generation for & (Address)

```
&
\alpha
```
- $\blacktriangleright$  Value of  $\&\alpha$  is the address of the object denoted by  $\alpha$ : R-value of  $& \alpha$  is the L-value of  $\alpha$
- $\triangleright$  & $\alpha$  does not denote an object: & $\alpha$  is not an L-value

```
Address:: makeRValue () \{return operand->makeLValue();
}
Address :: makeLValue () \{PANIC (" in valid L-value");
}
```
#### Connection between L-value and R-value

- $\triangleright$  R-value is just loading from L-value
- $\triangleright$  Unfortunately most expressions are not an L-value, i.e. do not denote an object

```
virtual Value * Expression :: makeRValue() {
  address = makeLValue();
  return createLoadNode(address);
}
```

```
virtual Value* Expression: : makeLValue() {
 PANIC (" in valid L-value");
}
```
# Control-Flow Code Generation for Condition

#### if  $(C)$  S1 else S2

- If C evaluates to  $\neq 0$  continue at S1
- $\triangleright$  Otherwise continue at S2
- $\triangleright$  Label/Basic block of S1 and S2 are input for code generation

#### $virtual\ void\ Expression::makeCF (trueBB, falseBB);$

## Control-Flow Code generation for <

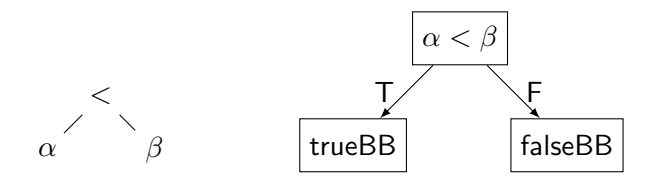

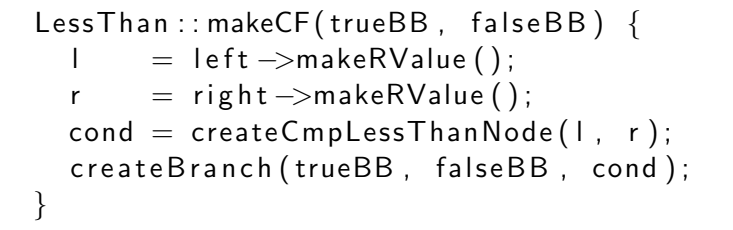

## Control-Flow Code generation for &&

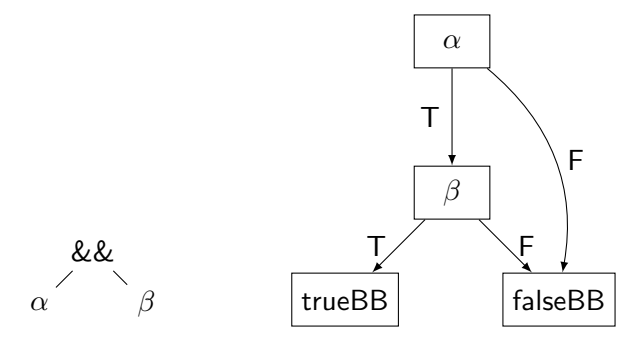

- **I.** Lazy evaluation is part of semantics:  $\beta$  might have side effects
- $\triangleright$  Stop evaluation if value of left hand side determines result

```
LogicalAnd::makeCF(trueBB, falseBB) {
  extraBB = createBasicBlock();
  left ->makeCF(extraBB, falseBB);
  setCurrentBB (extraBB);
  right ->makeCF(trueBB, falseBB);
}
```
### Control-Flow Code Generation for !

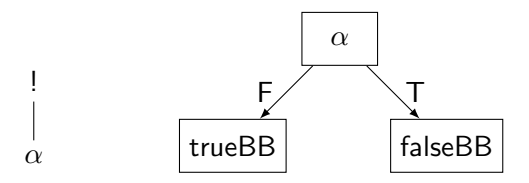

 $\triangleright$  To negate the condition, just swap the targets

```
Logical Negation :: makeCF (trueBB, falseBB) \{operand ->makeCF (falseBB, trueBB);
}
```
#### Control-Flow Code Generation for Arbitrary Expression

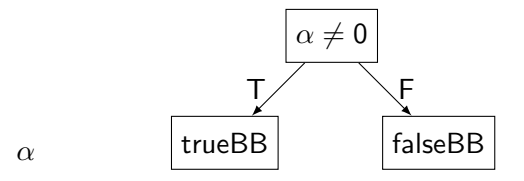

 $\blacktriangleright$  Test R-value  $\neq 0$ 

 $virtual$  Expression :: makeCF (trueBB, falseBB) {  $PANIC("implement this")$ ; }

# R-value Code Generation for Control Flow Expression

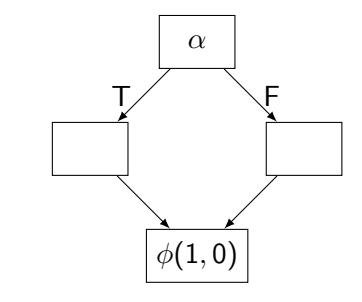

 $\triangleright$  Control flow operators produce 1 and 0

α

}

 $\triangleright$  Select the value depending on whether the true or false basic block was reached

 $ControlFlowExpression::makeRValue() \{$  $PANIC("implement this")$ ;

# R-value Code Generation for Conditional Expression

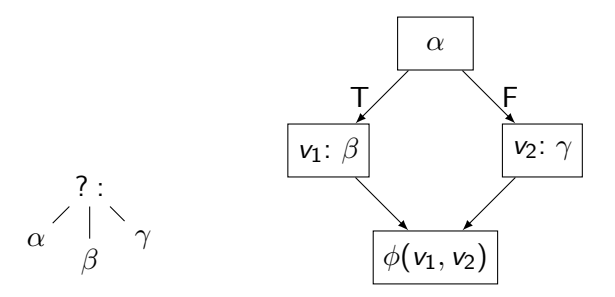

- First evaluate condition  $\alpha$  to control flow
- $\blacktriangleright$  Then either evaluate consequence  $β$  or alternative  $γ$
- $\blacktriangleright$  Pick result using a  $\phi$

}

```
Conditional Expression :: makeRValue () \{PANIC("implement this");
```
# Control-Flow Code Generation for Conditional Expression

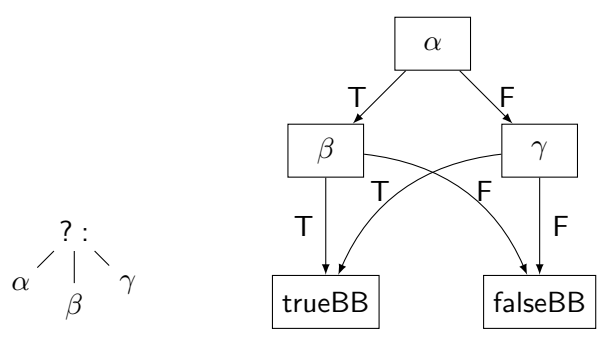

- First evaluate condition  $\alpha$  to control flow
- **I** Then either evaluate consequence  $\beta$  or alternative  $\gamma$  to control flow

Conditional Expression :: makeCF (trueBB, falseBB) {  $PANIC("implement this")$ ; }